The book was found

# **Mastering Unix Shell Scripting**

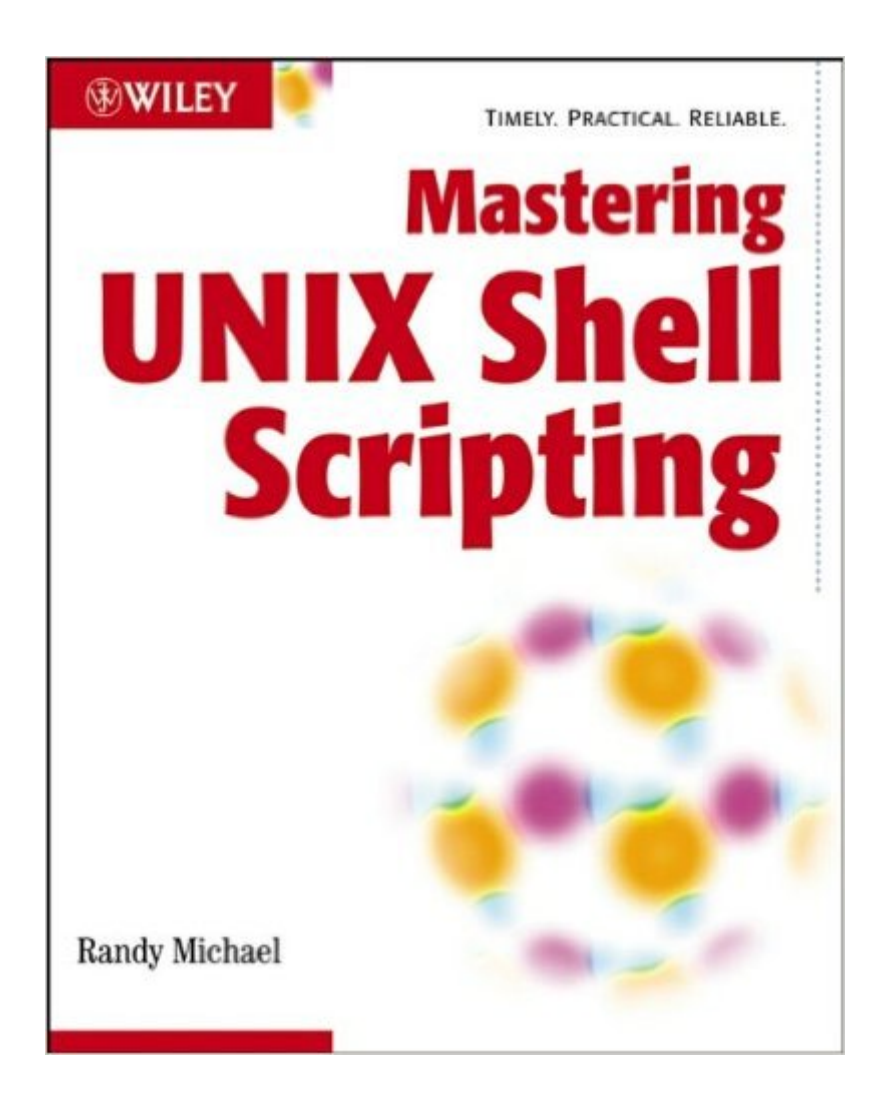

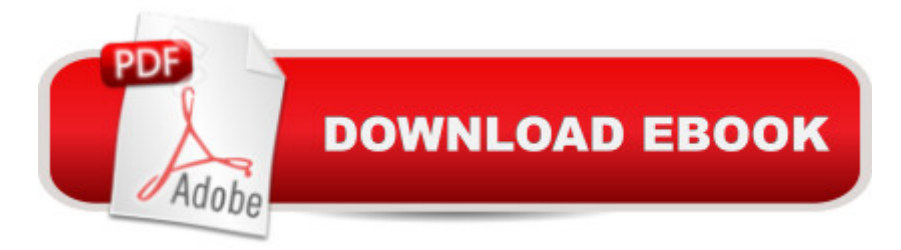

## **Synopsis**

Provides readers with end-to-end shell scripts that can be used to automate repetitive tasks and solve real-world system administration problems Targets the specific command structure for four popular UNIX systems: Solaris, Linux, AIX, and HP-UX Illustrates dozens of example tasks, presenting the proper command syntax and analyzing the performance gain or loss using various control structure techniques Web site includes all the shell scripts used in the book

### **Book Information**

Paperback: 704 pages Publisher: Wiley; 1 edition (January 31, 2003) Language: English ISBN-10: 0471218219 ISBN-13: 978-0471218210 Product Dimensions: 7.5 x 1.5 x 9.3 inches Shipping Weight: 2.4 pounds Average Customer Review: 4.3 out of 5 stars  $\hat{A}$   $\hat{A}$  See all reviews  $\hat{A}$  (28 customer reviews) Best Sellers Rank: #2,778,076 in Books (See Top 100 in Books) #69 in Books > Computers & Technology > Operating Systems > Unix > Shell #2510 in Å Books > Textbooks > Computer Science > Operating Systems #3265 in Books > Textbooks > Computer Science > Software Design & Engineering

#### **Customer Reviews**

Unix Shell Scripting 2nd edition is a practical reference book to UNIX shell scripting. There are 954 pages committed to various scripts appropriate for any type of production environment: research, banking, web hosting, personal, security or system administration. Each script is well written. His style is concise and consistent, with shell scripting notation, control statements, and choice of commands commented throughout. You will find that his techniques are sampled over and over.Randal proves a point that there's not one way to write a script but there is one choice better than the rest. In Chapter 2 Randal demonstrates 24 ways to process a file line-by-line. Of the 24 some are slower than others. He shows that with existing UNIX systems functions there are ways to time script execution. Even though the execution time is important he does not forget to mention the importance of system availability and personal identity management. Some script writers don't know how to handle sensitive personal information well. Randal provides a tid-bit on concealing personal identity from eavesdroppers, validating file ownership, and secure data transmission over encrypted

company's asset confidentiality must be 100% reliable and aligned with corporate Security policy. There are chapters on UNIX system availability. Resource availability ensures that services are available for business process to continue. Michael does a good job of providing a holistic approach of application and system availability by providing references to: rysnc, dirvish, oracle database testing, process monitoring, disk capacity monitoring, and swap file monitoring; all the while participating in some sort of notification.

#### Download to continue reading...

Mastering Unix Shell Scripting: Bash, Bourne, and Korn Shell Scripting for Programmers, System [Administrators, and UNIX G](http://orleanswer.com/en-us/read-book/07DDD/mastering-unix-shell-scripting.pdf?r=gxwhfN6zgVq7MFnNSAmnXrSoZjCkpRKewPBpZLDo%2FGk%3D)urus UNIX Shell Scripting Interview Questions, Answers, and Explanations: UNIX Shell Certification Review Shell Programming in Unix, Linux and OS X: The Fourth Edition of Unix Shell Programming (4th Edition) (Developer's Library) Mastering Unix Shell Scripting Classic Shell Scripting: Hidden Commands that Unlock the Power of Unix Shell Scripting Tutorial For Unix Linux - Included Free 6+ Hours of Online Tutorial Included Learning the bash Shell: Unix Shell Programming (In a Nutshell (O'Reilly)) Mastering Linux Shell Scripting Linux: Linux Bash Scripting - Learn Bash Scripting In 24 hours or less Command Line Kung Fu: Bash Scripting Tricks, Linux Shell Programming Tips, and Bash One-liners Linux Command Line and Shell Scripting Bible Linux Shell Scripting with Bash Portable Shell Programming: An Extensive Collection of Bourne Shell Examples Wicked Cool Shell Scripts: 101 Scripts for Linux, OS X, and UNIX Systems Learning Unix for OS X: Going Deep With the Terminal and Shell Shell Programming in Unix, Linux and OS X (Developer's Library) Unix Shell Programming (Kaleidoscope) UNIX and Shell Programming: A Textbook (with InfoTrac) Introduction to Unix and Shell Programming Unix in easy steps: Commanding the BASH shell

**Dmca**